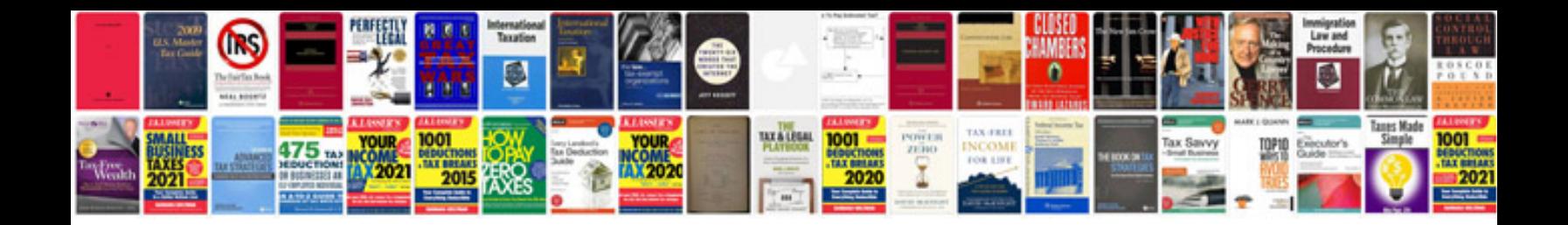

**Real time test cases for manual testing filetype**

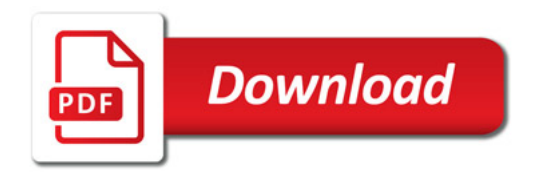

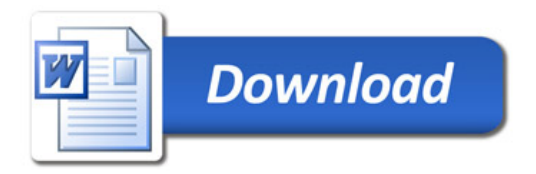